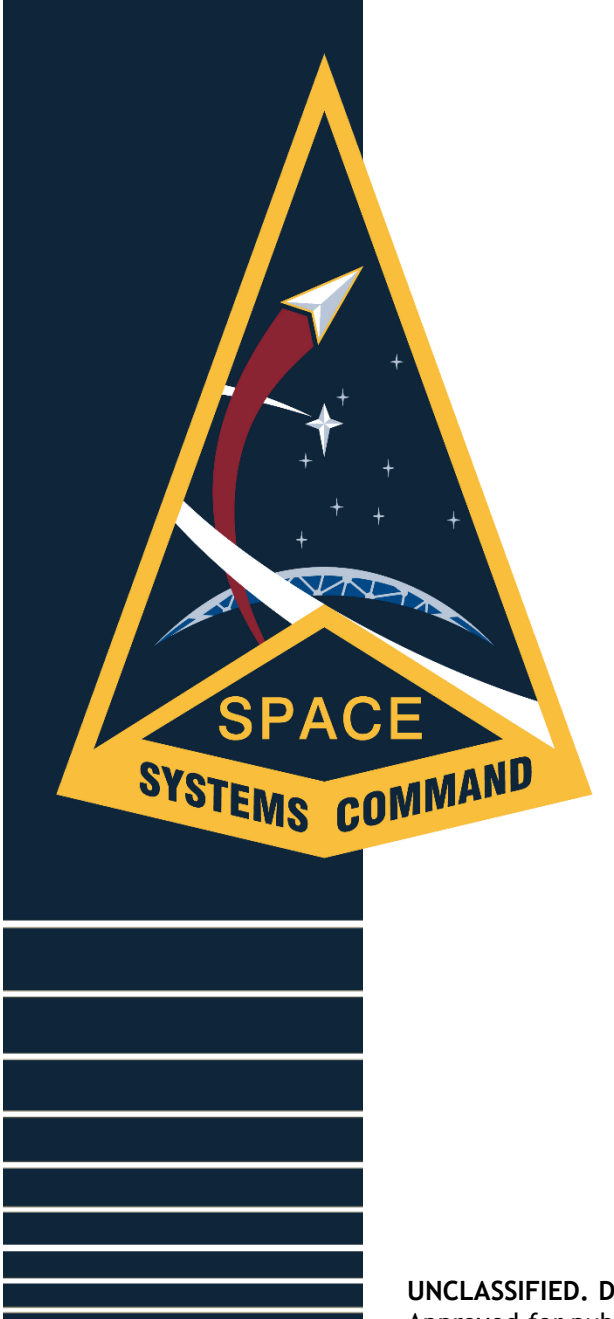

### *Visual Exploration of Data The Missing Element in CER Development*

17-19 May 2022

Prepared for the 2022 ICEAA Workshop All data shown in this presentation is notional

> Benjamin Kwok SSC/AC FMCR

**UNCLASSIFIED. DISTRIBUTION STATEMENT A**. Approved for public release; distribution is unlimited.

**Copyright 2022 Tecolote Research, Inc, All Rights Reserved** Presented at the 2022 ICEAA Professional Development & Training Workshop: www.iceaaonline.com/pit2022

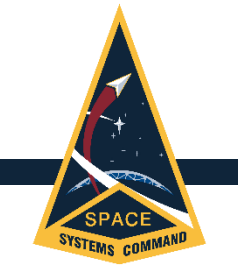

Abstract

Within cost estimating training literature, it is common for the discussion around Cost Estimating relationship (CER) development to focus primarily on its statistical parameters (e.g. correlation, equation form, etc.). An underemphasized component of CER development is the need to first visualize and explore data. This presentation will show how integrating these processes into CER development leads to faster and better results.

# Introduction

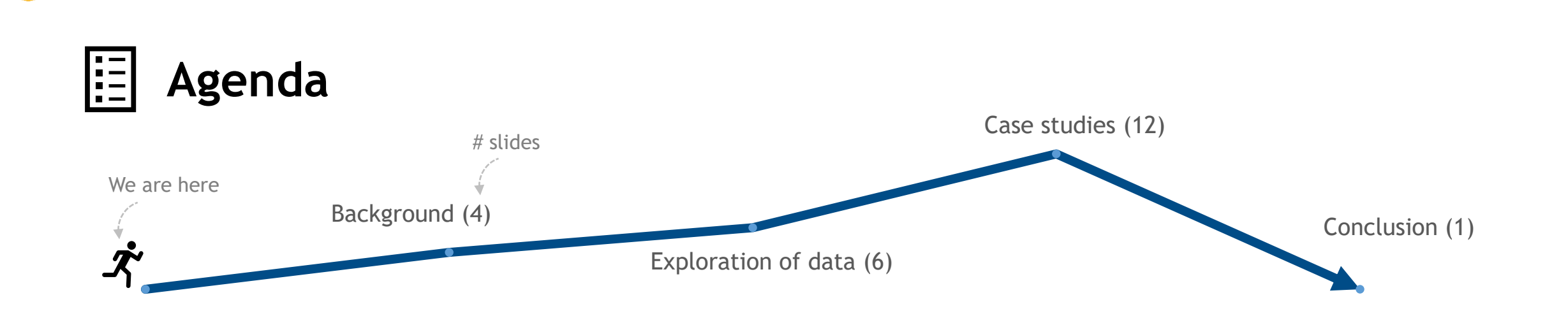

**Presentation goals**

- **Share visualization-centric lessons learned** relating to CER development through the prism of the Unmanned Space Vehicle Cost Model (USCM).
- **Inspire** the community to incorporate more visualization into analytical processes and try new things.

**UNCLASSIFIED. DISTRIBUTION STATEMENT A**. Approved for public release; distribution is unlimited. **Copyright 2022 Tecolote Research, Inc, All Rights Reserved** 3 Presented at the 2022 ICEAA Professional Development & Training Workshop: www.iceaaonline.com/pit2022

# Unmanned Space Vehicle Cost Model (USCM)

### **USCM components**

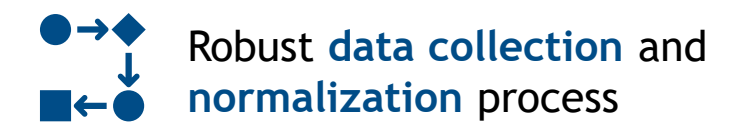

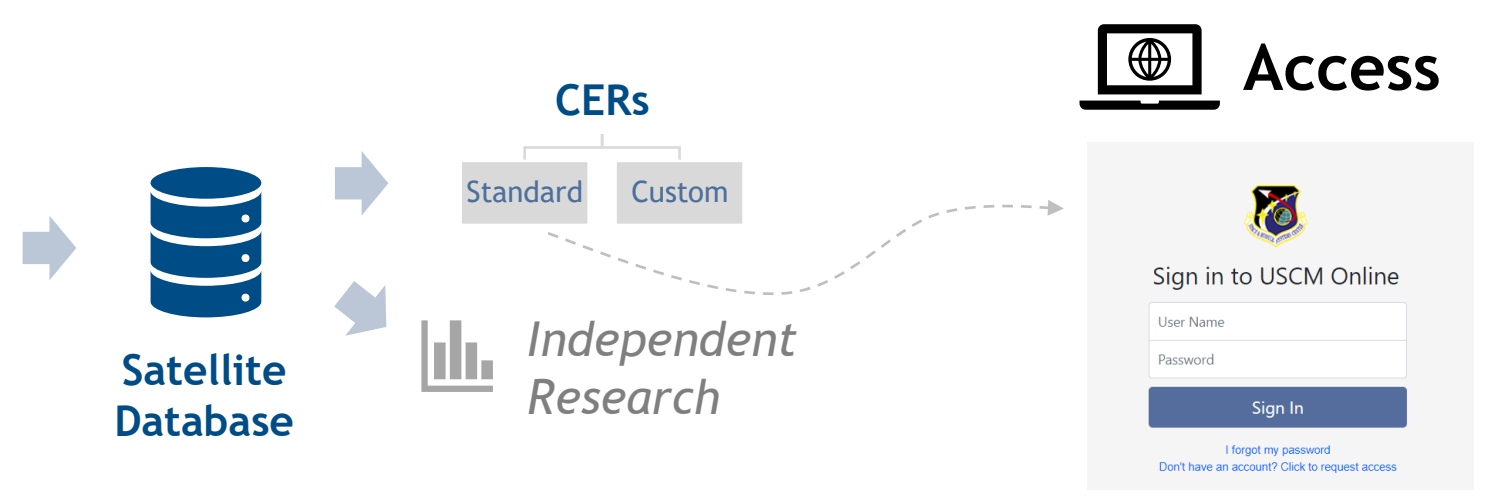

The **Unmanned Space Vehicle Cost Model (USCM)** is a Space Systems Command (SSC) product used to enable the estimation of unmanned, earth-orbiting satellites. The first publication was in November 1969 and has evolved significantly since then.

- SSC satellite cost estimating product
- Suite of products
- End-of-program costs
- Standard CERs developed at given points in time / Database updated quarterly

### **About Key Facts Use Cases**

- Source selection
- Setting budgets
- Crosschecks
- Education
- Glean insights regarding SMC satellite costs

**UNCLASSIFIED. DISTRIBUTION STATEMENT A**. Approved for public release; distribution is unlimited. **Copyright 2022 Tecolote Research, Inc, All Rights Reserved** 4 Presented at the 2022 ICEAA Professional Development & Training Workshop: www.iceaaonline.com/pit2022

### USCM CER development observations *through the years*

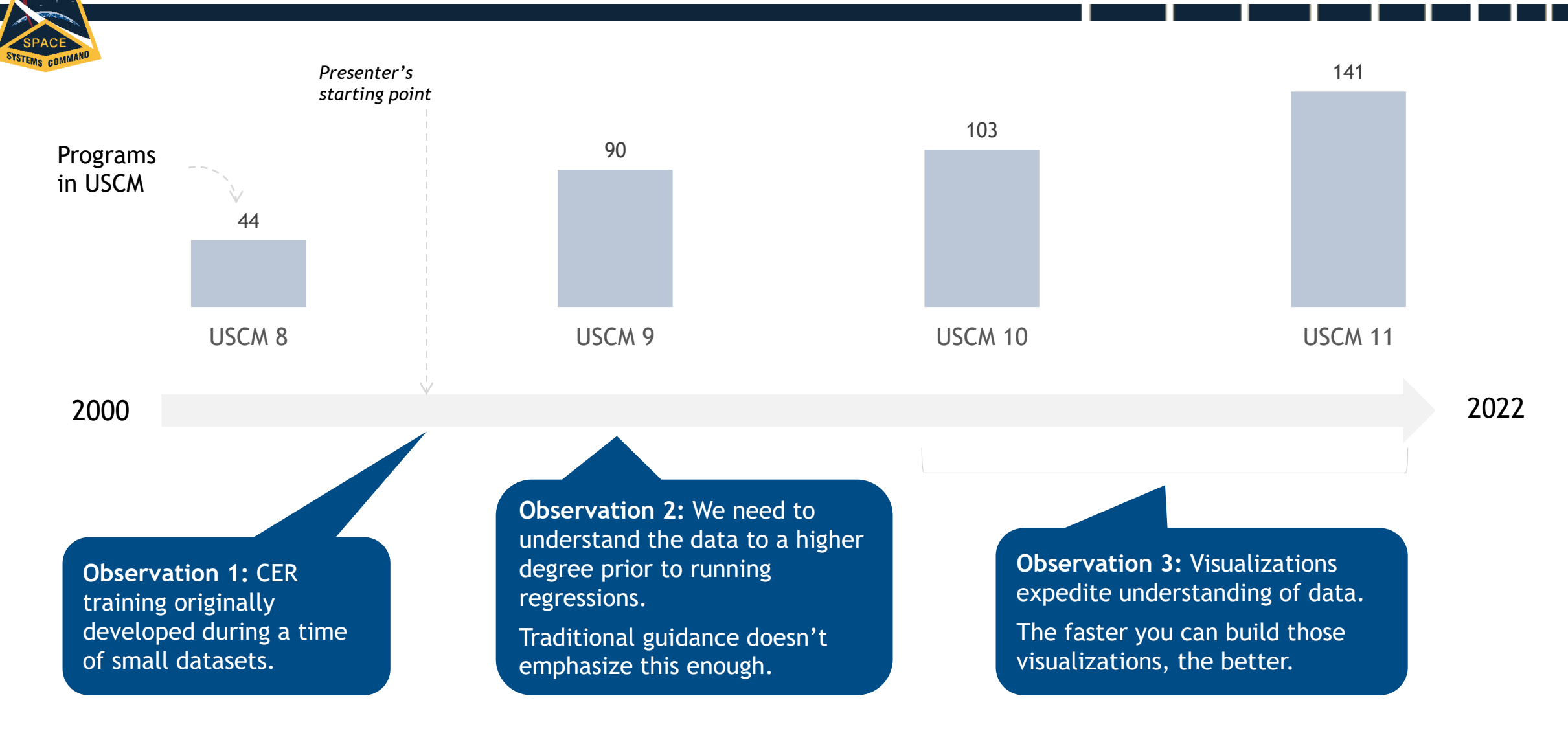

*Perspectives through the lens of the Unmanned Space Vehicle Cost Model (USCM)*

**UNCLASSIFIED. DISTRIBUTION STATEMENT A**. Approved for public release; distribution is unlimited. **Copyright 2022 Tecolote Research, Inc, All Rights Reserved** 5 Presented at the 2022 ICEAA Professional Development & Training Workshop: www.iceaaonline.com/pit2022

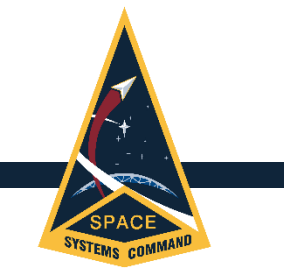

# Perspectives on CER training material

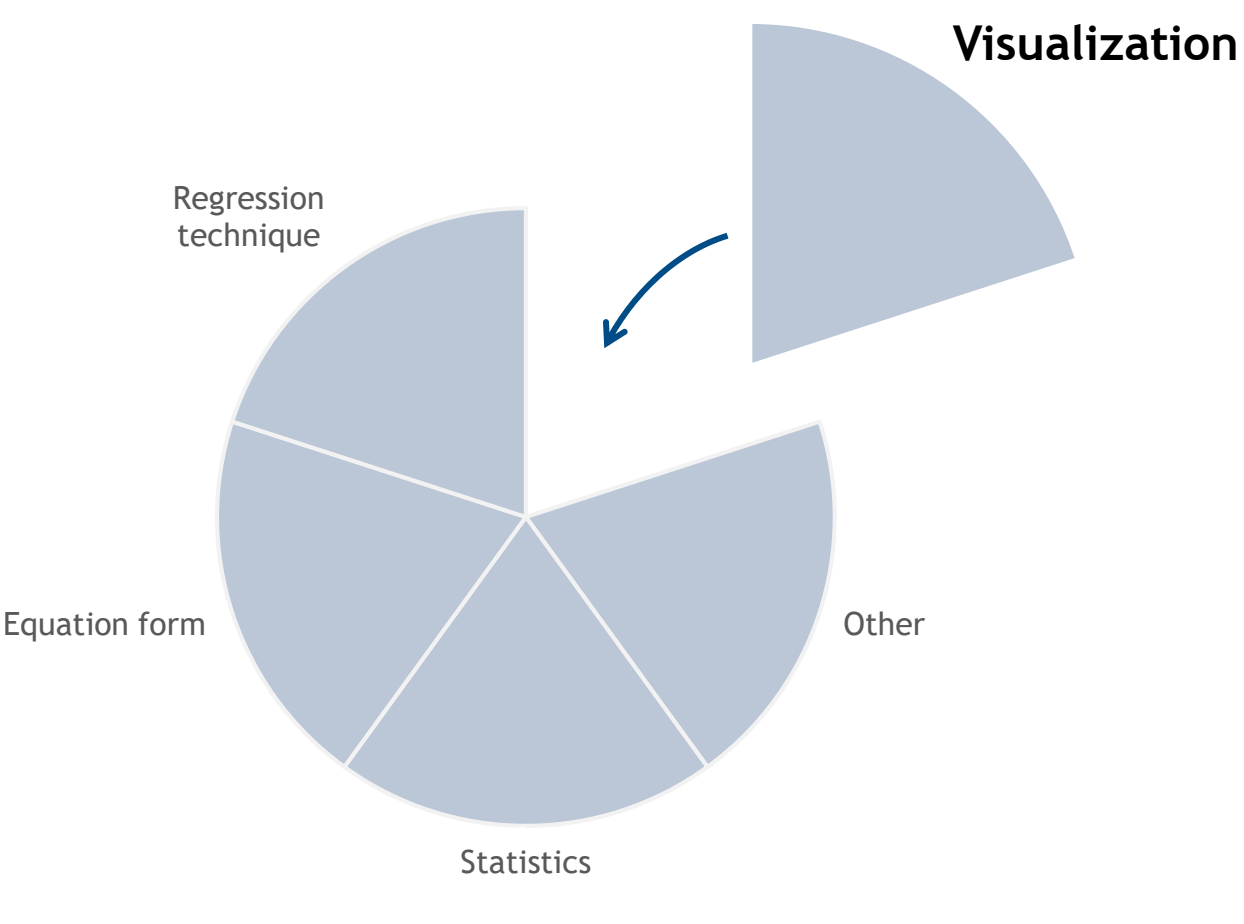

**Focus areas of traditional CER training are good but not complete.**

**Why wasn't visualization emphasized as much as other topics?**

❑It's too obvious and unnecessary.

❑The world began with small data sets and the idea of **exploring data** probably didn't make sense.

Elements of CER training

**UNCLASSIFIED. DISTRIBUTION STATEMENT A**. Approved for public release; distribution is unlimited. **Copyright 2022 Tecolote Research, Inc, All Rights Reserved** 6 Presented at the 2022 ICEAA Professional Development & Training Workshop: www.iceaaonline.com/pit2022

# An example of the problem

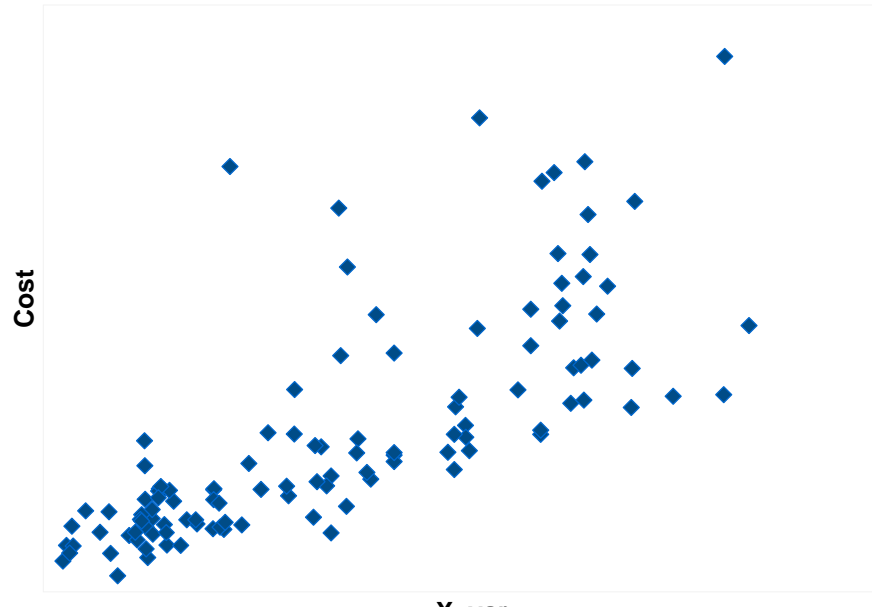

**X\_var**

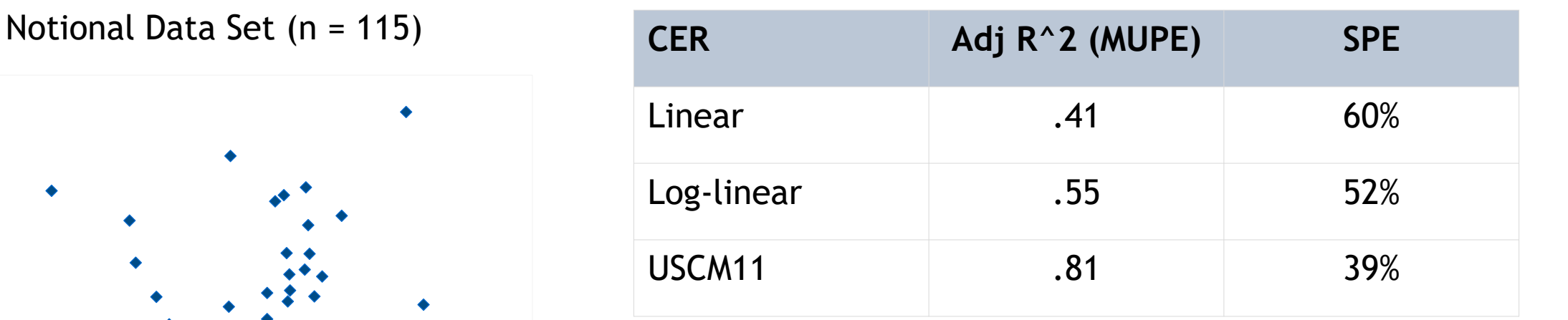

2 CERs generated with the real data set produce mediocre results. By comparison, the equivalent USCM11 CER is much better.

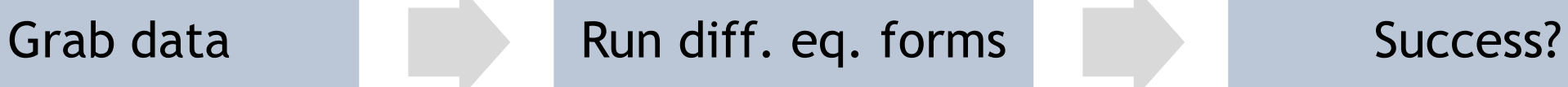

**UNCLASSIFIED. DISTRIBUTION STATEMENT A**. Approved for public release; distribution is unlimited. **Copyright 2022 Tecolote Research, Inc, All Rights Reserved** 7 Presented at the 2022 ICEAA Professional Development & Training Workshop: www.iceaaonline.com/pit2022

# Exploratory Data Analysis (EDA)

An approach or philosophy for data analysis, not a structured set of techniques

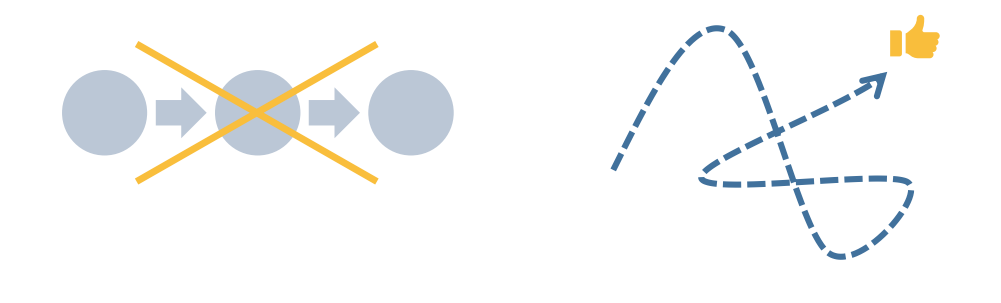

#### Heavy reliance on statistical graphs to…

- maximize insight into a data set
- uncover underlying structure
- extract important variables
- detect outliers and anomalies
- test underlying assumptions
- …

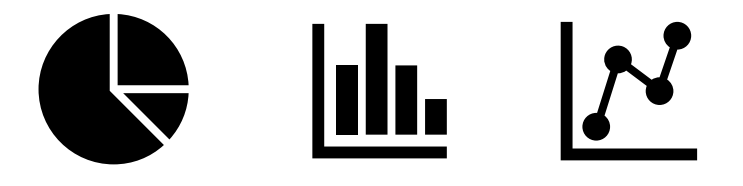

The main role of EDA is to open-mindedly explore.

**UNCLASSIFIED. DISTRIBUTION STATEMENT A**. Approved for public release; distribution is unlimited. **Copyright 2022 Tecolote Research, Inc, All Rights Reserved** 8 Presented at the 2022 ICEAA Professional Development & Training Workshop: www.iceaaonline.com/pit2022

### The power of human perception + statistics

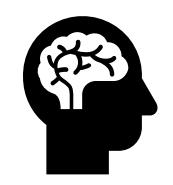

Our brains are excellent at finding patterns… especially if those patterns are presented visually

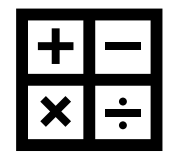

Statistics are really good at precise quantification

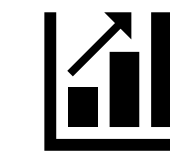

**Using data visualization to combine these strengths can provide powerful insights about our data**

- Bar charts + average lines
- Box plots
- Regression lines + confidence intervals

**UNCLASSIFIED. DISTRIBUTION STATEMENT A**. Approved for public release; distribution is unlimited. **Copyright 2022 Tecolote Research, Inc, All Rights Reserved** 9 Presented at the 2022 ICEAA Professional Development & Training Workshop: www.iceaaonline.com/pit2022

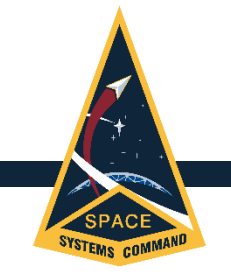

Requirements

Main components that enable you to visually explore your data.

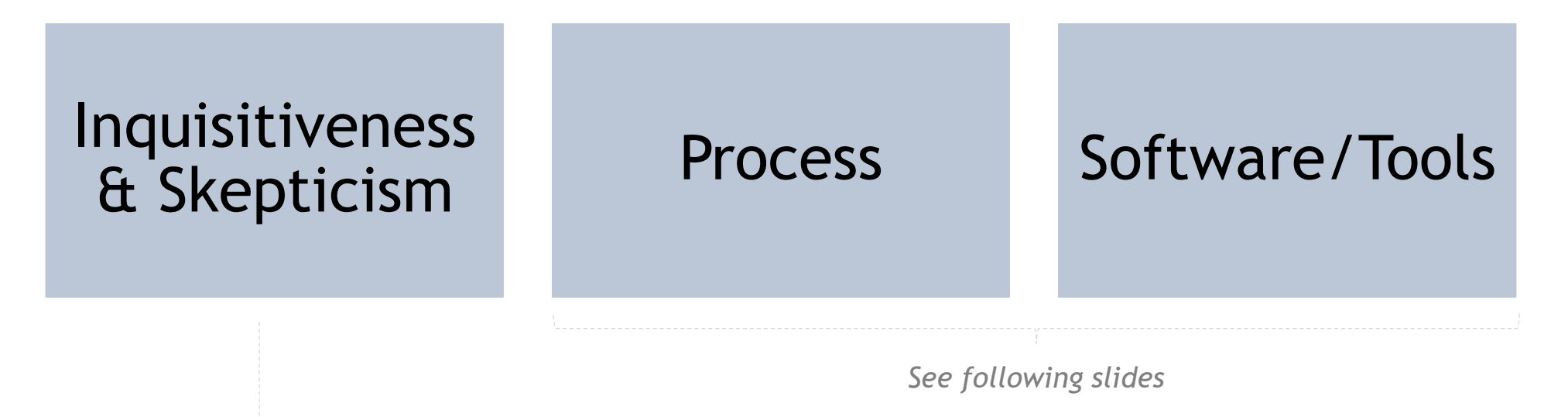

#### **Guidance**

- Research and learn.
- Utilize subject matter experts.
- Never have 100% trust in the data or the stats.

**UNCLASSIFIED. DISTRIBUTION STATEMENT A**. Approved for public release; distribution is unlimited. **Copyright 2022 Tecolote Research, Inc, All Rights Reserved** 10 Presented at the 2022 ICEAA Professional Development & Training Workshop: www.iceaaonline.com/pit2022

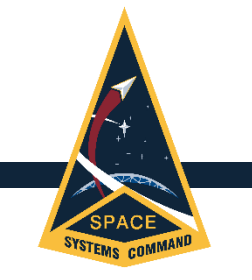

### **1) Start with the big picture objectives**

- Data content
- Goodness or quality of data
- Relationships, patterns…
- Group identification

### **2) Come up with questions**

- What kind of data is in my data set? (e.g. numerical? Categorical?)
- Does the data need tidying?
- Are there holes in the data?
- How are the values distributed?
- Who are the outliers?
- What is the relationship between variables?
- Which data points are the most/least \_\_\_?
- What undefined groups belong in this data set?
- How do the groups within the data set behave?
- Is there a bias with respect to another variable?

### **3) Plot the data**

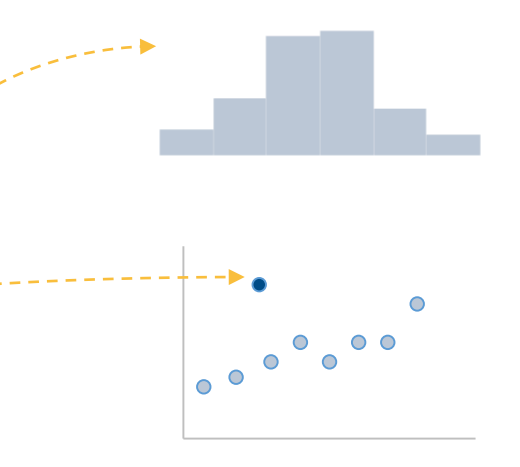

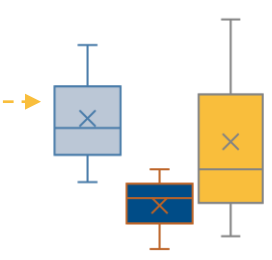

**UNCLASSIFIED. DISTRIBUTION STATEMENT A**. Approved for public release; distribution is unlimited. **Copyright 2022 Tecolote Research, Inc, All Rights Reserved** 11 Presented at the 2022 ICEAA Professional Development & Training Workshop: www.iceaaonline.com/pit2022

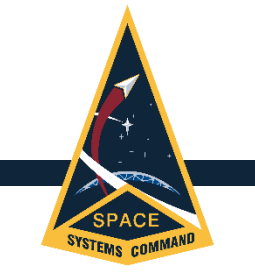

# A revised CER development process

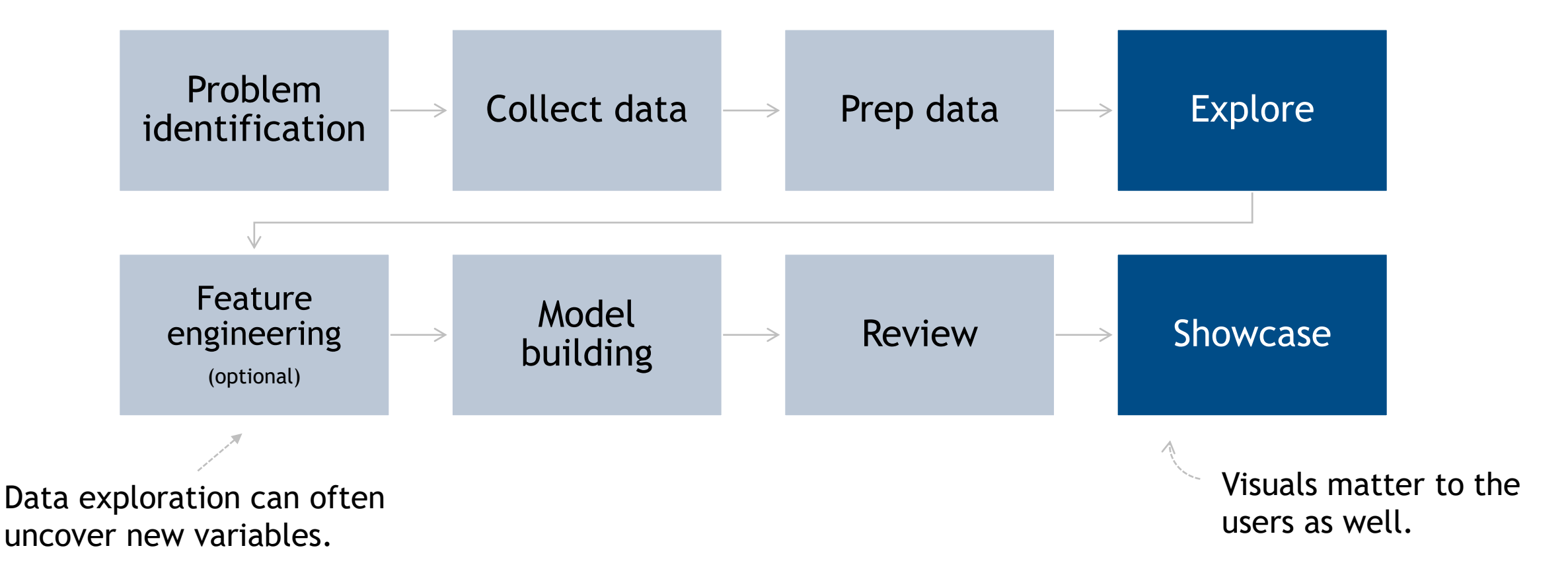

**UNCLASSIFIED. DISTRIBUTION STATEMENT A**. Approved for public release; distribution is unlimited. **Copyright 2022 Tecolote Research, Inc, All Rights Reserved** 12 Presented at the 2022 ICEAA Professional Development & Training Workshop: www.iceaaonline.com/pit2022

# Software tools for exploration

### **Guidance**

- Opinions (of diff. tools) are a mixed bag because it really depends on use case.
- Make sure the software can generate the charts and features you need.
- Use something that will keep pace with the questions you want to ask.

#### "Small multiples" chart example

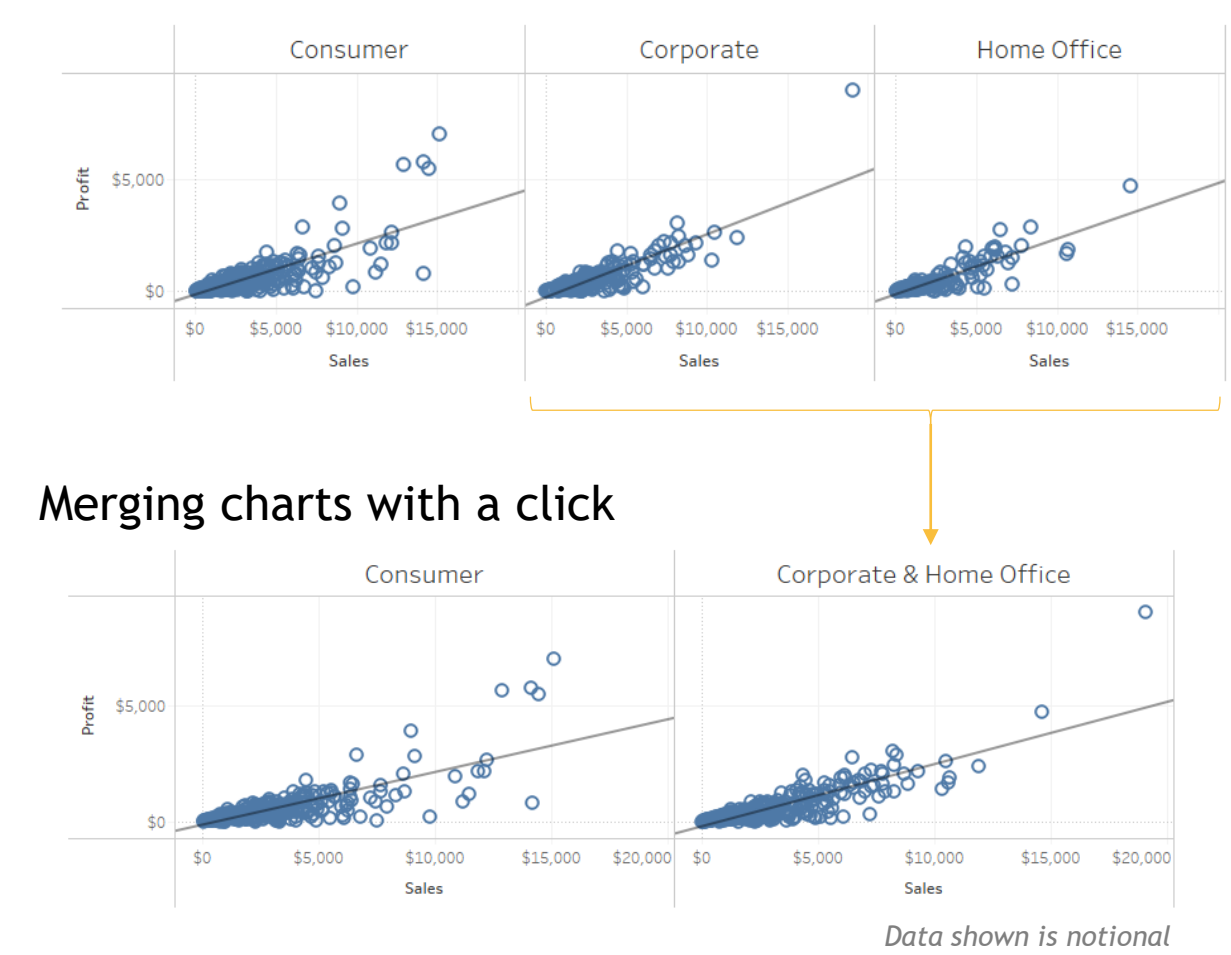

**UNCLASSIFIED. DISTRIBUTION STATEMENT A**. Approved for public release; distribution is unlimited. **Copyright 2022 Tecolote Research, Inc, All Rights Reserved** 13 Presented at the 2022 ICEAA Professional Development & Training Workshop: www.iceaaonline.com/pit2022

# Case study 1: the common CER

#### **Scenario**  $\left|\mathbb{X}\right|$

- You need to develop a CER for a satellite Work Breakdown Structure (WBS) element.
- The data set is new to you.
- You first explore the data.

### **Key points**

- Exploring data isn't a structured, linear process.
- It's often messy and full of rabbit holes.

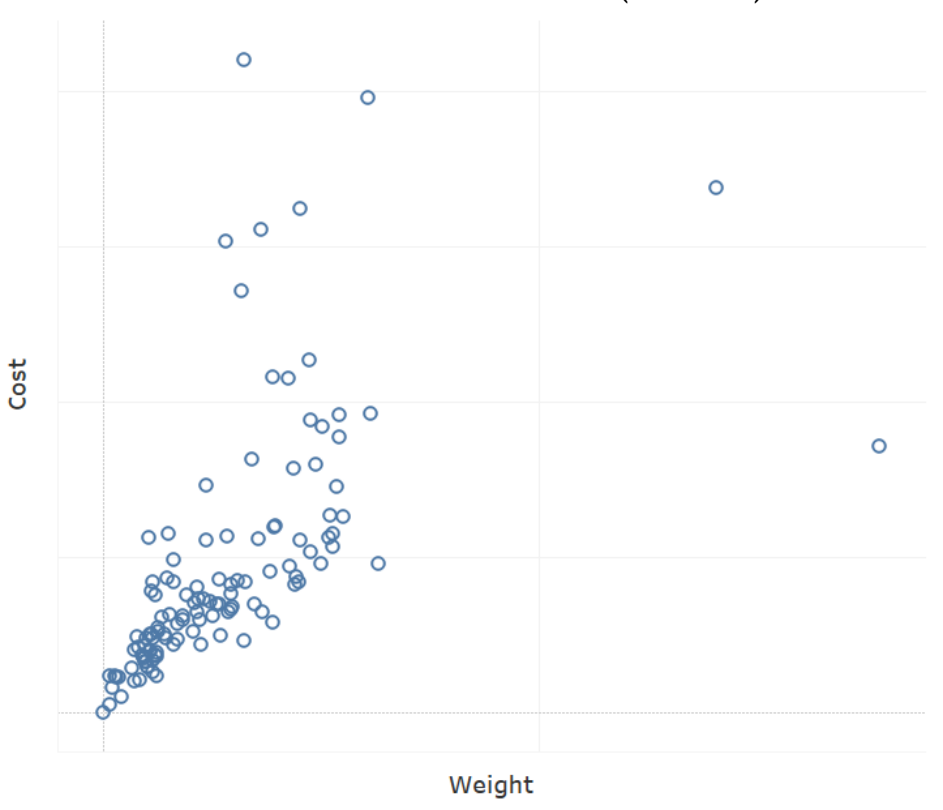

Notional Data Set (n = 119)

**UNCLASSIFIED. DISTRIBUTION STATEMENT A**. Approved for public release; distribution is unlimited. **Copyright 2022 Tecolote Research, Inc, All Rights Reserved** 14 Presented at the 2022 ICEAA Professional Development & Training Workshop: www.iceaaonline.com/pit2022

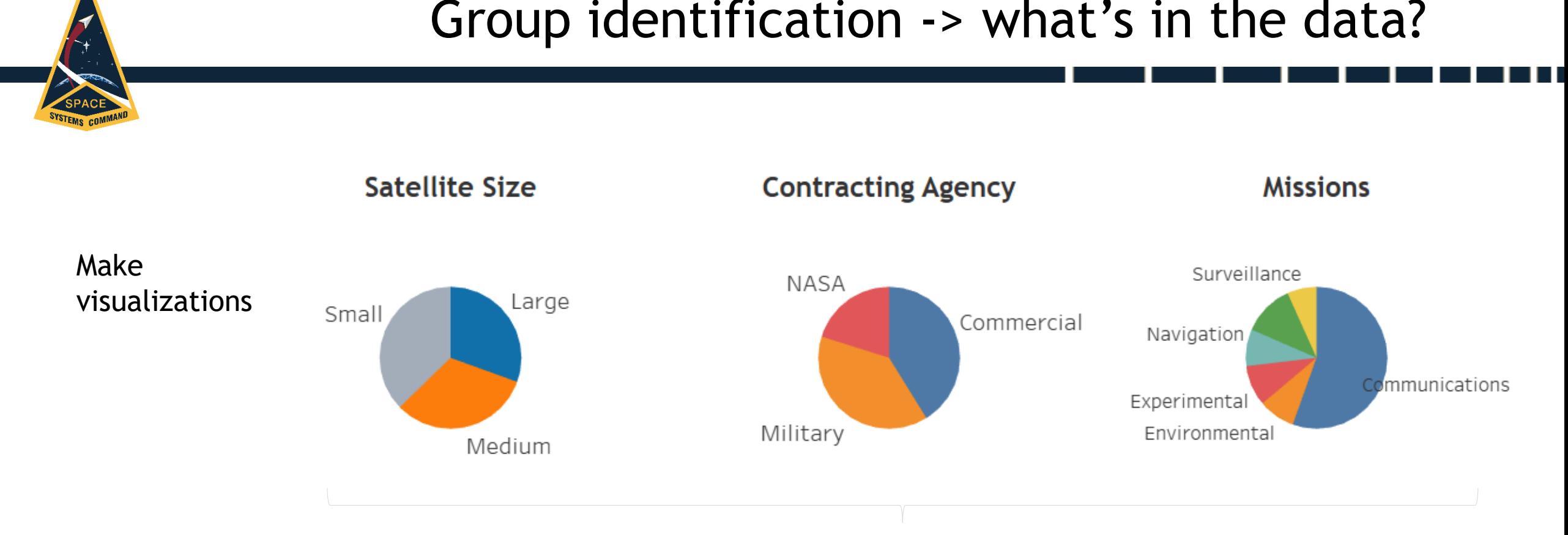

Ask more questions

- How does a given group behave?
- Do I have the right data represented?
- Will group X bias the results higher/lower? (Bring in your expertise)

**UNCLASSIFIED. DISTRIBUTION STATEMENT A**. Approved for public release; distribution is unlimited. **Copyright 2022 Tecolote Research, Inc, All Rights Reserved** 15 Presented at the 2022 ICEAA Professional Development & Training Workshop: www.iceaaonline.com/pit2022

9

10

*And are the outliers obvious?*

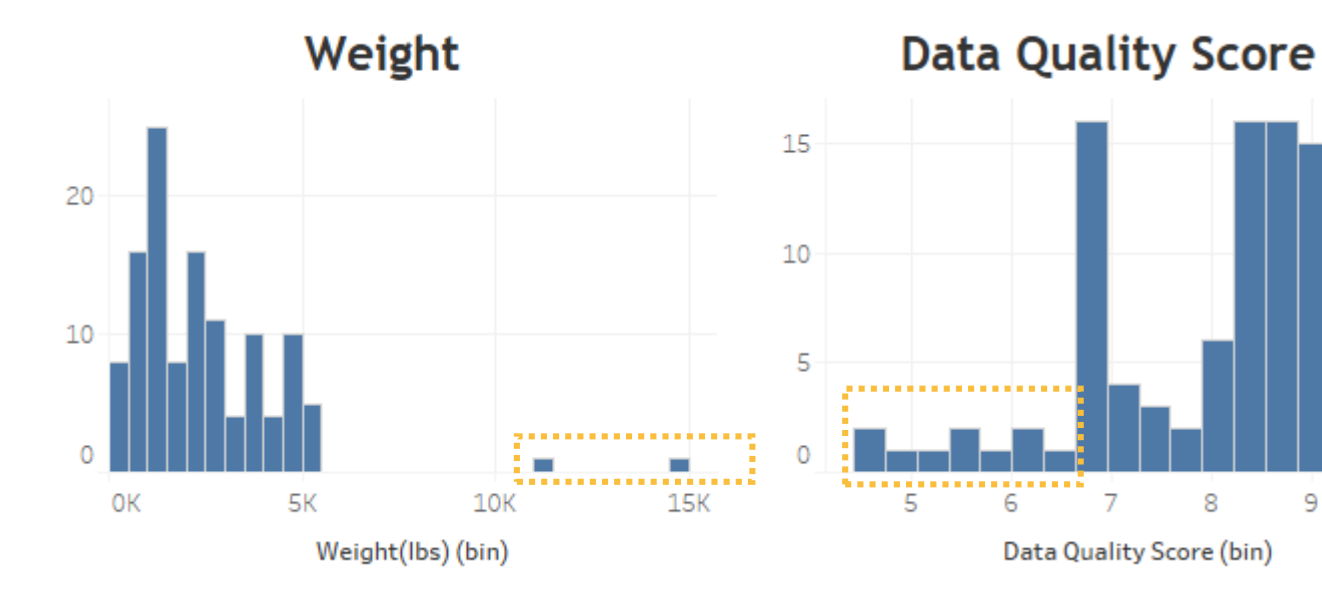

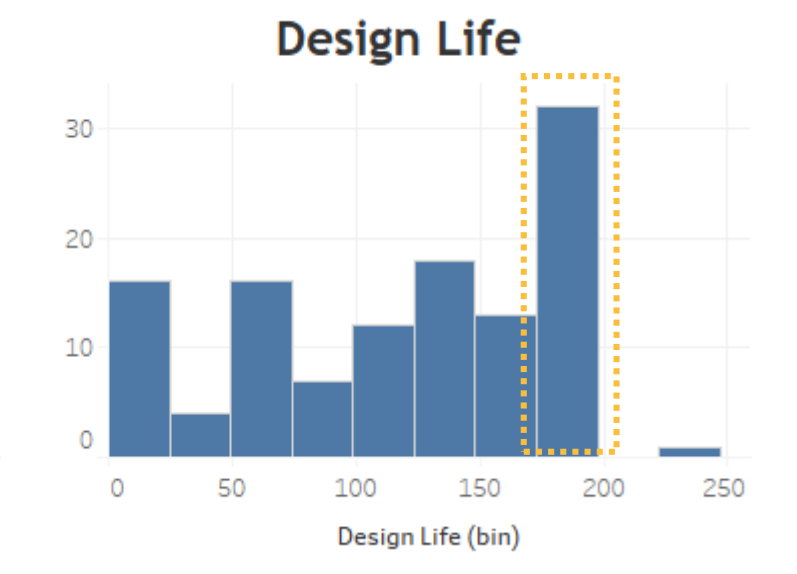

#### **Probable outliers**

Sometimes you can just see them.

#### **Potential outliers**

In USCM, we derive a quality score to expedite outlier analysis.

#### **A new path to explore**

Sometimes when you look for outliers you find something else.

*Data shown is notional*

**UNCLASSIFIED. DISTRIBUTION STATEMENT A**. Approved for public release; distribution is unlimited. **Copyright 2022 Tecolote Research, Inc, All Rights Reserved** 16 Presented at the 2022 ICEAA Professional Development & Training Workshop: www.iceaaonline.com/pit2022

# Putting it together

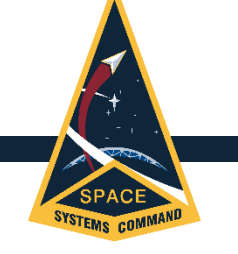

**Contracting Agene** 

**Satellite Siz** 

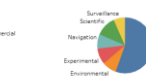

#### **View relationships by pre-identified groups**

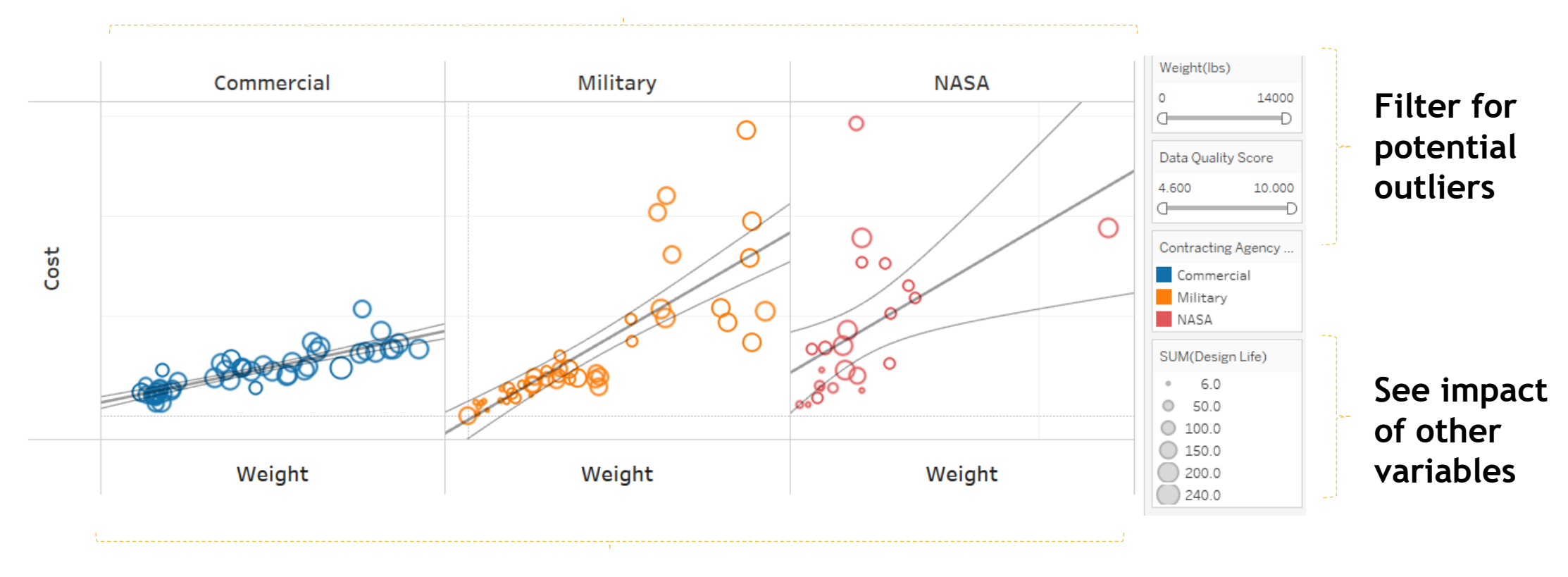

#### **Small multiples chart**

*Data set used is notional.*

**UNCLASSIFIED. DISTRIBUTION STATEMENT A**. Approved for public release; distribution is unlimited. **Copyright 2022 Tecolote Research, Inc, All Rights Reserved** 17 Presented at the 2022 ICEAA Professional Development & Training Workshop: www.iceaaonline.com/pit2022

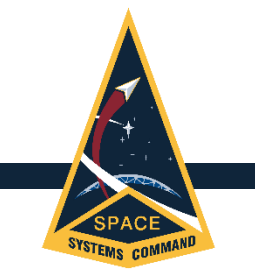

# Case Study 2: Automating your visuals

### **Scenario**

- You are tasked with needing to update a significant number of existing CERs.
- Use automation to enable your exploration.

## **Key points**

- Scripting + data pipelines = huge potential
- Build upon your lessons learned – if you've done this before, don't start from scratch

**UNCLASSIFIED. DISTRIBUTION STATEMENT A**. Approved for public release; distribution is unlimited. **Copyright 2022 Tecolote Research, Inc, All Rights Reserved** 18 Presented at the 2022 ICEAA Professional Development & Training Workshop: www.iceaaonline.com/pit2022

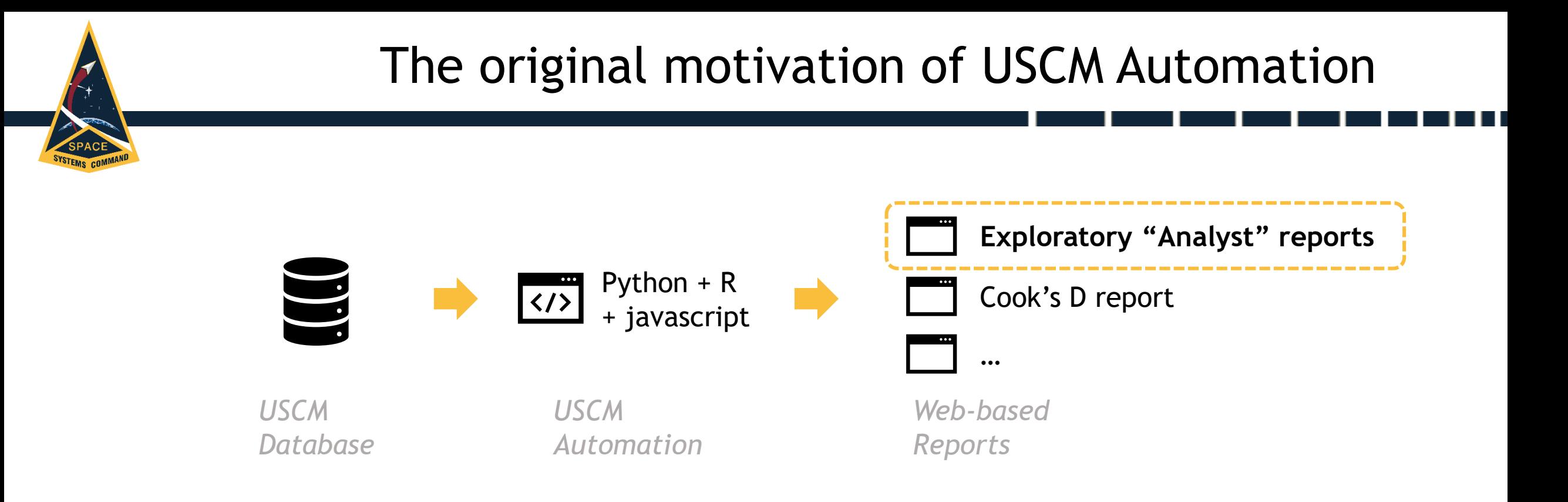

- Development of USCM11 involved the use of automating the generation of web-based interactive reports.
- Published USCM11 CER reporting displays this capability but we did not start there… it started with **automating exploratory analysis**.

**UNCLASSIFIED. DISTRIBUTION STATEMENT A**. Approved for public release; distribution is unlimited. **Copyright 2022 Tecolote Research, Inc, All Rights Reserved** 19 Presented at the 2022 ICEAA Professional Development & Training Workshop: www.iceaaonline.com/pit2022

# Automated Exploration

New/Old Agency **Small Sat** New/Modified Outliers

#### **Dynamic legend categories**

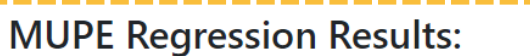

Can zoom, move, and delete points. Table can be sorted. Hover over the data points to see program details.

2010

Year

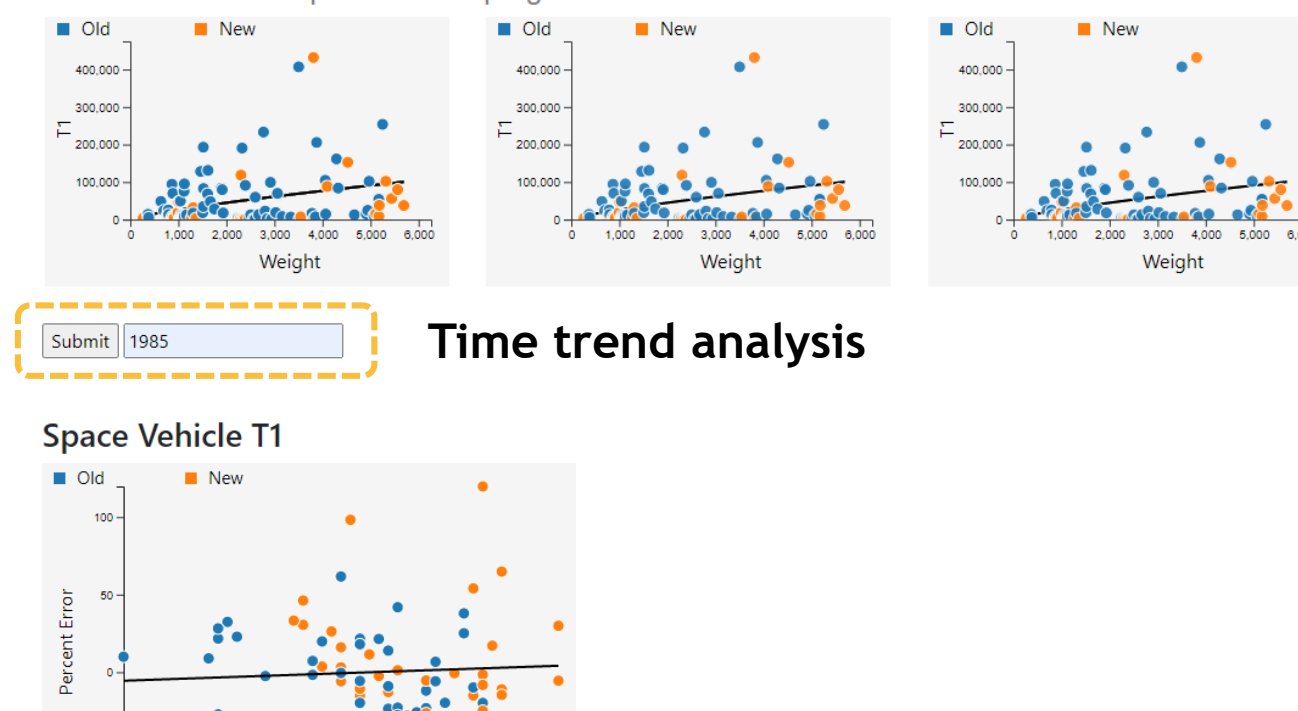

#### **Cook's D heat map**

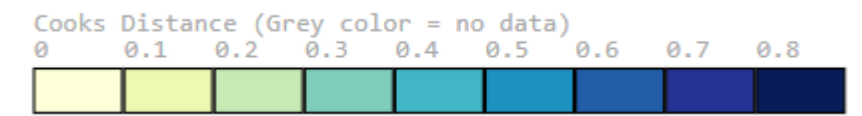

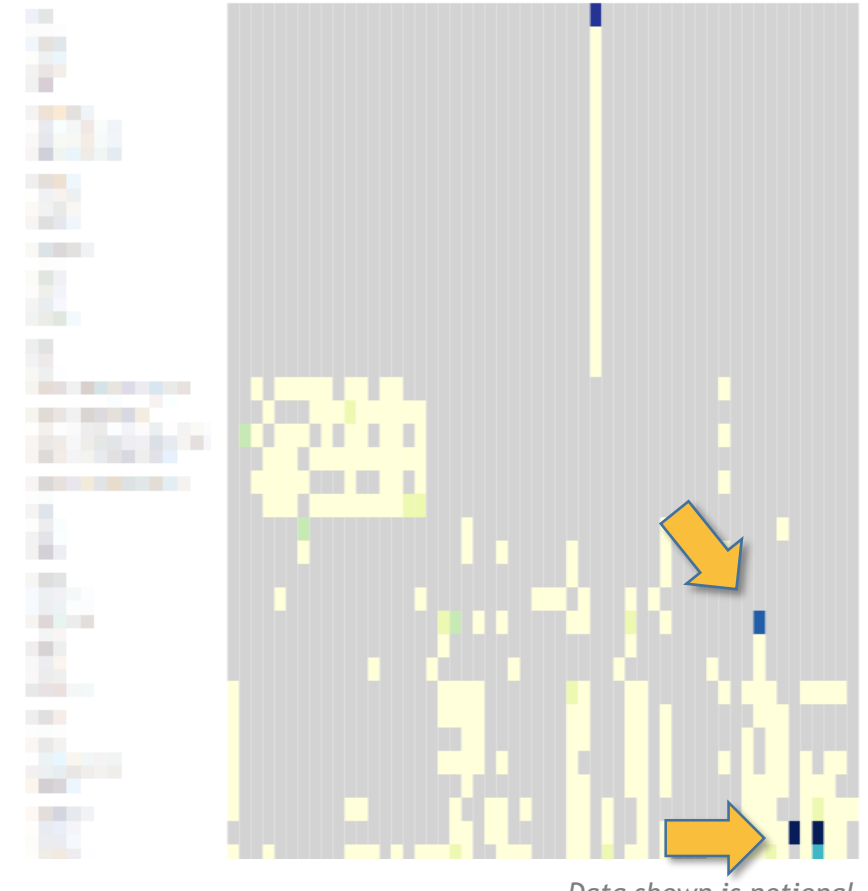

*Data shown is notional*

**UNCLASSIFIED. DISTRIBUTION STATEMENT A**. Approved for public release; distribution is unlimited. **Copyright 2022 Tecolote Research, Inc, All Rights Reserved** 20 Presented at the 2022 ICEAA Professional Development & Training Workshop: www.iceaaonline.com/pit2022

# Useful visual exploration features

- Zoom
- Data point labels on hover over
- Adjustable legend categories
- Re-run regression real time
- Bias plots
- …

**UNCLASSIFIED. DISTRIBUTION STATEMENT A**. Approved for public release; distribution is unlimited. **Copyright 2022 Tecolote Research, Inc, All Rights Reserved** 21 Presented at the 2022 ICEAA Professional Development & Training Workshop: www.iceaaonline.com/pit2022

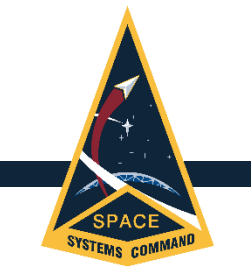

# Case study 3: Showcasing your CER

### **Scenario**

- You developed a CER for an estimate; it's been peer reviewed but will be new to decision makers.
- You need to provide some insight of the method utilized in an estimate review board.

## **Key points**

- Goodness of your CER is not the only decision criteria.
- Visuals can help instill confidence quickly.

**UNCLASSIFIED. DISTRIBUTION STATEMENT A**. Approved for public release; distribution is unlimited. **Copyright 2022 Tecolote Research, Inc, All Rights Reserved** 22 Presented at the 2022 ICEAA Professional Development & Training Workshop: www.iceaaonline.com/pit2022

# Considerations for developing CER reports

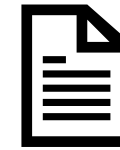

### **Medium**

*e.g. ppt, web, 1 pager Word*

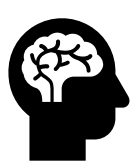

### **Audience background**

*e.g. education, focus areas, etc.*

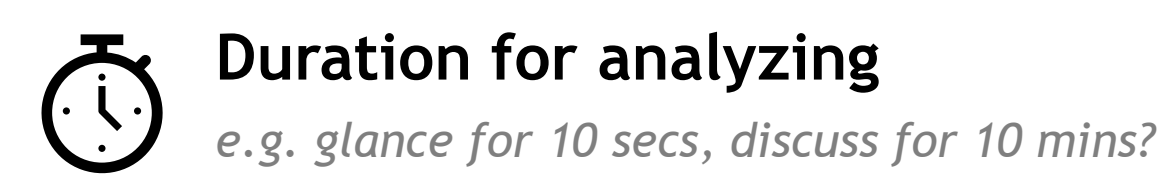

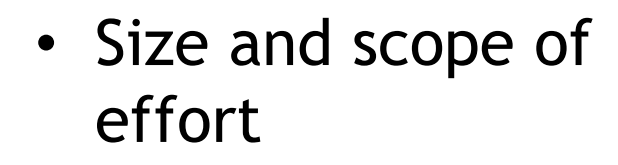

• Level of detail

**UNCLASSIFIED. DISTRIBUTION STATEMENT A**. Approved for public release; distribution is unlimited. **Copyright 2022 Tecolote Research, Inc, All Rights Reserved** 23 Presented at the 2022 ICEAA Professional Development & Training Workshop: www.iceaaonline.com/pit2022

### Process

**1) Layout**

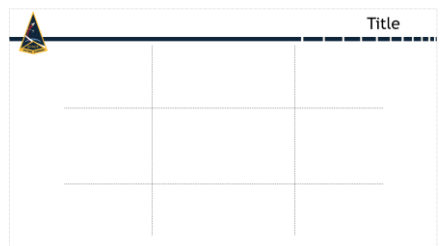

Tip: utilize a grid to evenly space your elements.

### **2) Determine key elements**

- Scatter plot
- Equation
- Dataset visuals
- Documentation
- …

### **3)Arrangement**

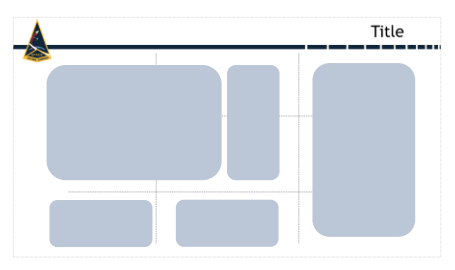

Tip: Use positioning and size to influence priority.

Tip: Group like elements.

### **4) Polish**

- Annotate
- Remove what is unnecessary (entirely or to another section)
- Use color for (selective) emphasis

**UNCLASSIFIED. DISTRIBUTION STATEMENT A**. Approved for public release; distribution is unlimited. **Copyright 2022 Tecolote Research, Inc, All Rights Reserved** 24 Presented at the 2022 ICEAA Professional Development & Training Workshop: www.iceaaonline.com/pit2022

# Notional CER example

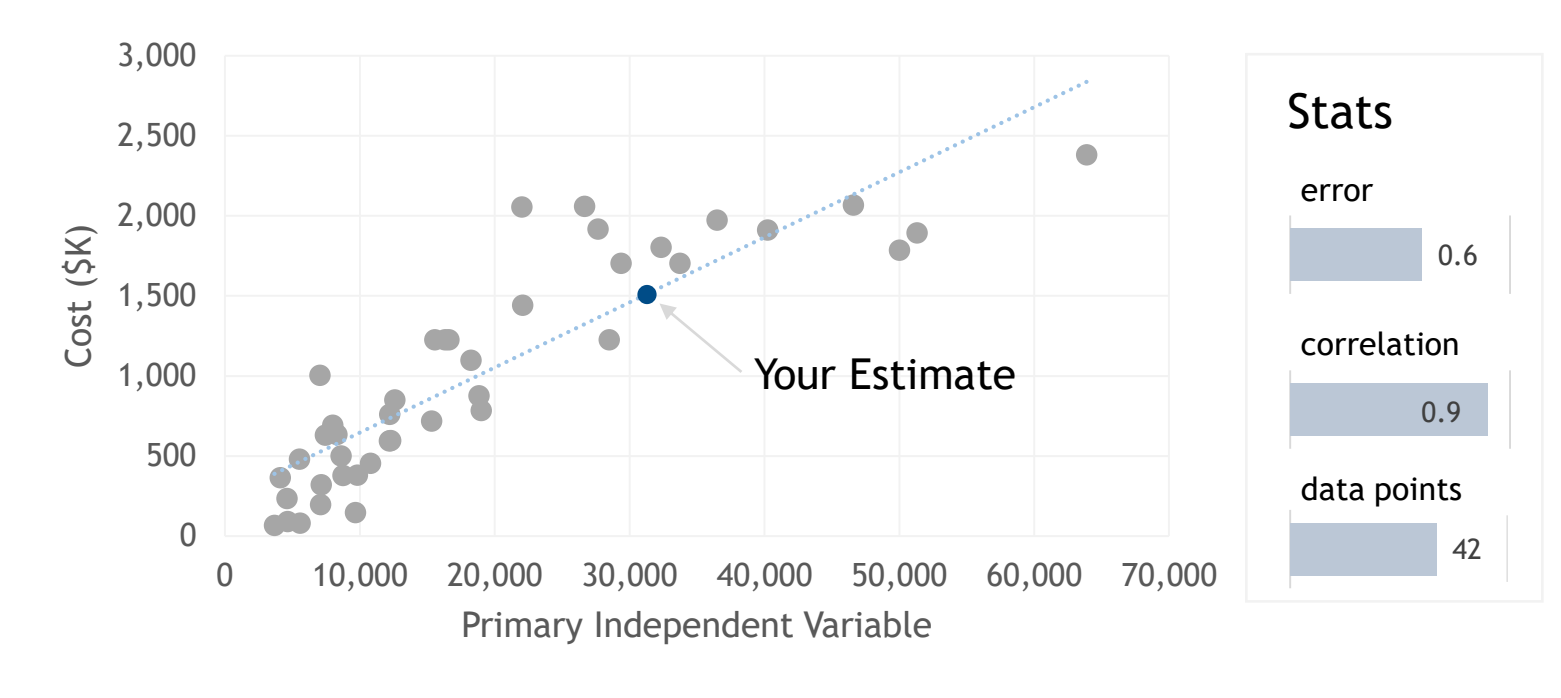

#### **CER Parameters**

 $Y = 22.37 * X$ 

Where,

 $Y = Cost of$  (FYXX,  $$K)$ )

X = Variable name

#### **Additional details**

- **Caveats**
- Risks
- …

Civil 18% Military 73% Commercial 9% Older More recent **Data Set Composition Data set more recent than older**

**UNCLASSIFIED. DISTRIBUTION STATEMENT A**. Approved for public release; distribution is unlimited. **Copyright 2022 Tecolote Research, Inc, All Rights Reserved** 25 Presented at the 2022 ICEAA Professional Development & Training Workshop: www.iceaaonline.com/pit2022

# Concluding Thoughts

### **Summary**

- Visualization is a critical element in CER development… don't gloss over it.
- Visualization plays different roles throughout the process.

### **Resources and References**

- USCM public website ([www.uscmonline.com](http://www.uscmonline.com/))
- USCM11 ICEAA 2021 presentation (https://www.iceaaonline.com/ready/wp[content/uploads/2021/06/MLD07-ppt-Kwok-USCM11-](https://www.iceaaonline.com/ready/wp-content/uploads/2021/06/MLD07-ppt-Kwok-USCM11-%E2%80%93-an-Evolution-of-Techniques.pdf) %E2%80%93-an-Evolution-of-Techniques.pdf)
- NIST Exploratory Data Analysis webpage [\(https://www.itl.nist.gov/div898/handbook/eda/section1/](https://www.itl.nist.gov/div898/handbook/eda/section1/eda11.htm) eda11.htm)
- Feature Engineering Wikipedia [\(https://www.kdnuggets.com/2018/12/feature](https://www.kdnuggets.com/2018/12/feature-engineering-explained.html)engineering-explained.html)
- ICEAA 2019 Data Visualization Presentation (https://www.iceaaonline.com/ready/wp[content/uploads/2019/06/CV03-Data-Visualization-](https://www.iceaaonline.com/ready/wp-content/uploads/2019/06/CV03-Data-Visualization-Kwok.pdf)Kwok.pdf)

#### **Acknowledgements**

This work was funded by the Space Systems Command, contract FA8802-21-F-0004. The authors thank Ms. Adriana Contreras and Mr. Raj Palejwala for their support of this effort.

**UNCLASSIFIED. DISTRIBUTION STATEMENT A**. Approved for public release; distribution is unlimited. **Copyright 2022 Tecolote Research, Inc, All Rights Reserved** 26 Presented at the 2022 ICEAA Professional Development & Training Workshop: www.iceaaonline.com/pit2022